# Cheatography

## Linux Command Line Cheat Sheet by Dave Child (DaveChild) via cheatography.com/1/cs/49/

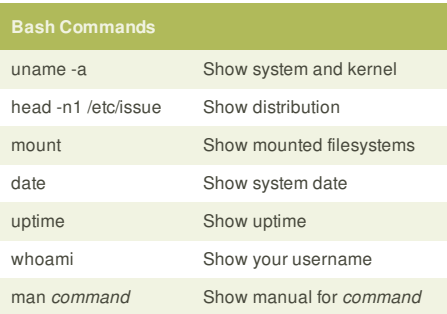

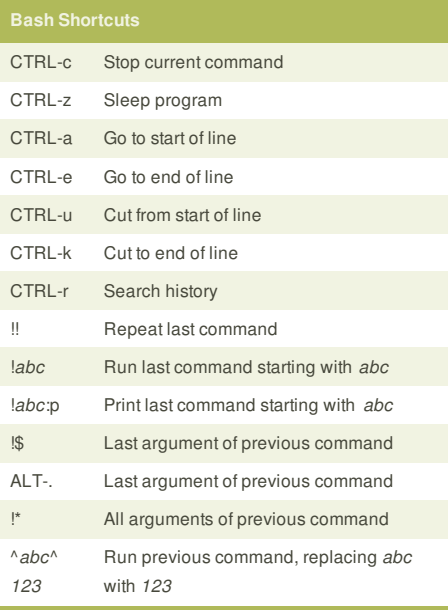

## env Show environment variables echo *\$NAME* Output value of *\$NAME* variable export *NAME* =*v* Set *\$NAME* to *value*

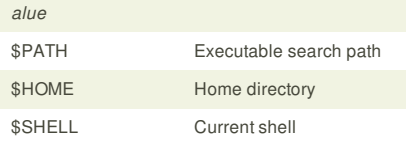

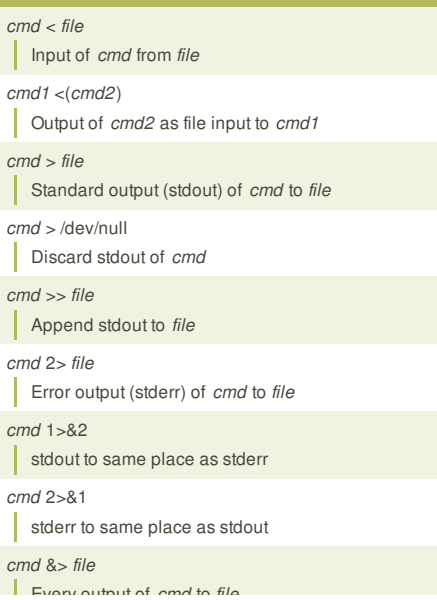

# pwd Show current directory mkdir *dir* Make directory *dir* cd *dir* Change directory to *dir* cd .. Go up a directory ls List files **ls Options** -a Show all (including hidden) -R Recursive list -r Reverse order -t Sort by last modified -S Sort by file size -l Long listing format -1 One file per line -m Comma-separated output -Q Quoted output

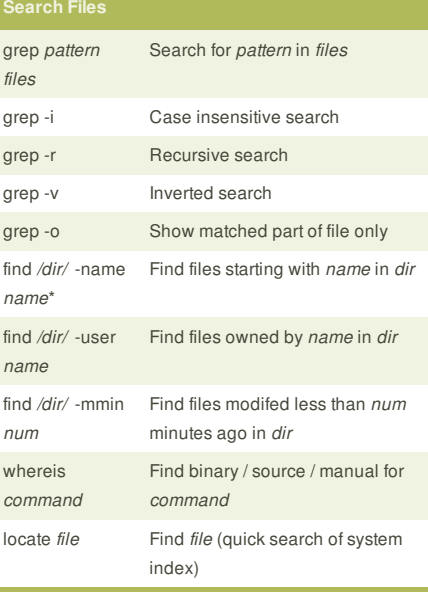

touch *file1* Create *file1* cat *file1 file2* **Concatenate files and output** less *file1* View and paginate *file1* file *file1* Get type of *file1* cp *file1 file2* Copy *file1* to *file2* mv *file1 file2* Move *file1* to *file2* rm *file1* Delete *file1* head *file1* Show first 10 lines of *file1* tail *file1* Show last 10 lines of *file1*

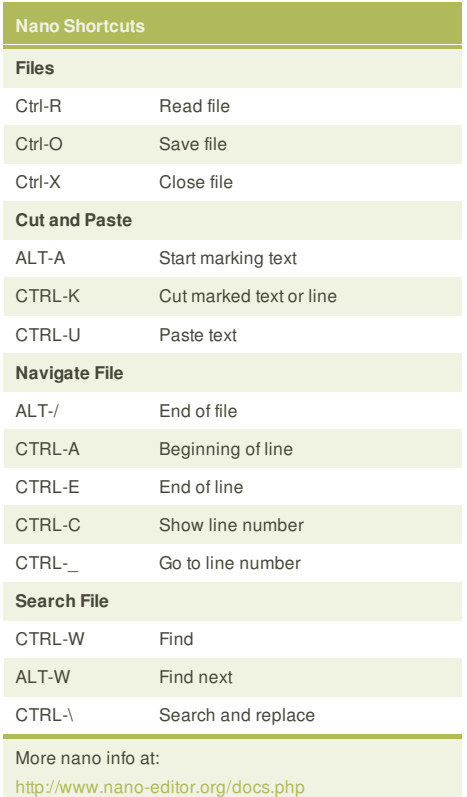

### screen Start a screen session. screen -r Resume a screen session. screen -list Show your current screen sessions. CTRL-A Activate commands for screen. CTRL-A c Create a new instance of terminal. CTRL-A n L Go to the next instance of terminal. CTRL-A p Go to the previous instance of terminal. CTRL-A " Show current instances of terminals. CTRL-A A Rename the current instance. More screen info at: http://www.gnu.org/software/screen/

chmod 775 *file* Change mode of *file* to 775 chmod -R 600 *folder*

Recursively chmod *folder* to 600 chown *user* :*group file*

Change *file* owner to *user* and group to *group*

The first digit is the owner permission, the second the group and the third for everyone.

Every output of *cmd* to *file*

*cmd* refers to a command.

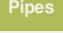

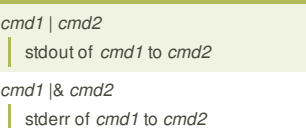

*cmd1* ; *cmd2* Run *cmd1* then *cmd2*

*cmd1* && *cmd2*

Run *cmd2* if *cmd1* is successful

*cmd1* || *cmd2*

Run *cmd2* if *cmd1* is not successful

*cmd* &

Run *cmd* in a subshell

### **Cheatographer**

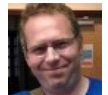

**Dave Child** (DaveChild) cheatography.com/davechild/ www.addedbytes.com

### tail -f *file1*

T Output last lines of *file1* as it changes

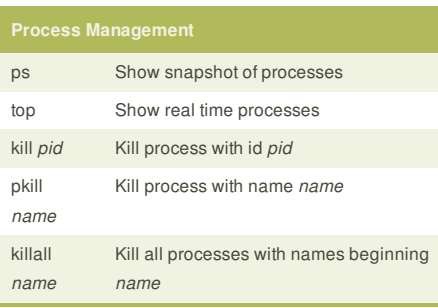

Calculate each of the three permission digits by adding the numeric values of the permissions below.

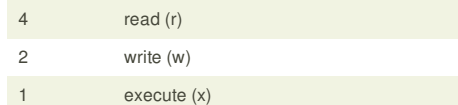

This cheat sheet was published on 28th October, 2011 and was last updated on 1st February, 2012.

### **Sponsor**

**FeedbackFair**, increase your conversion rate today! Try it free! http://www.FeedbackFair.com